## Changer un CLİCK DÔME

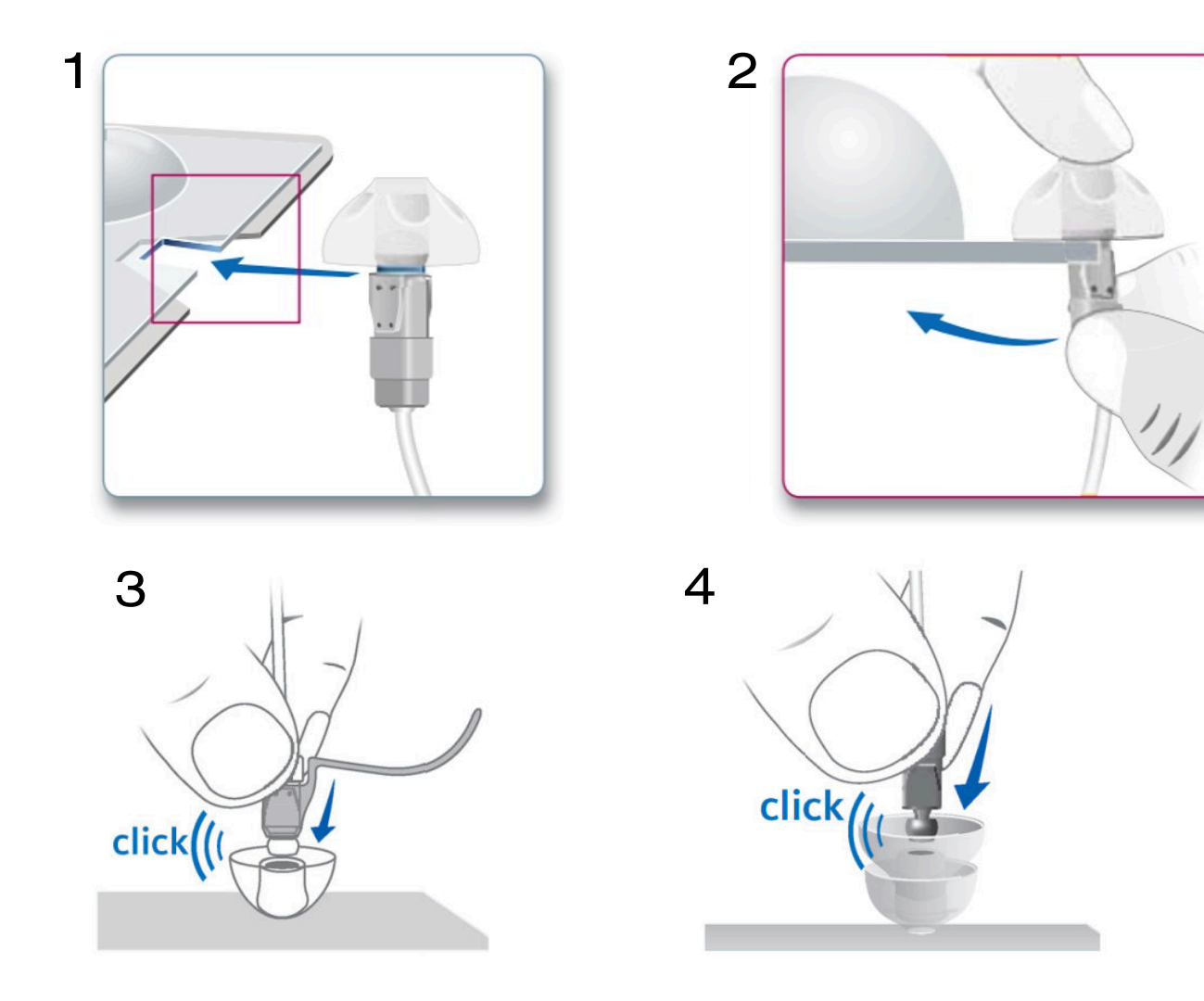

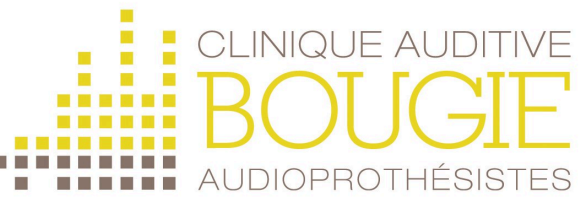